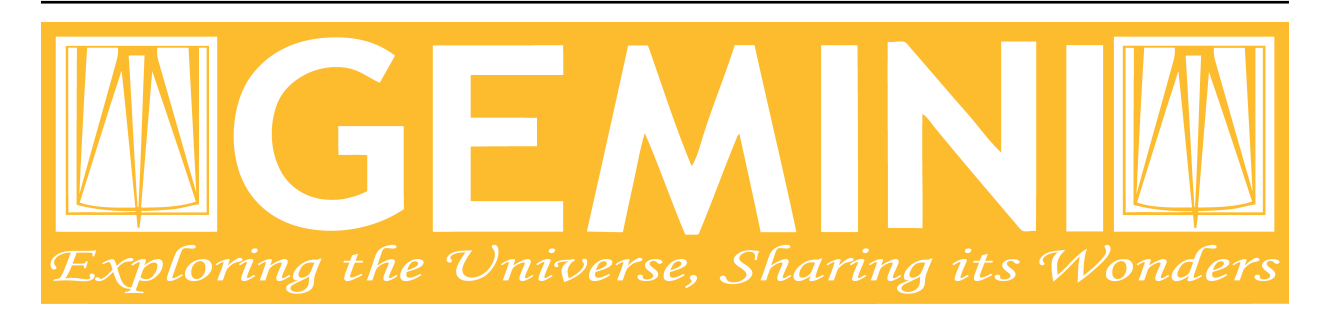

# **Astrodata Programmer Manual**

*Release 2.1.1*

**Ricardo Cardenes**

**April 2020**

## **Contents**

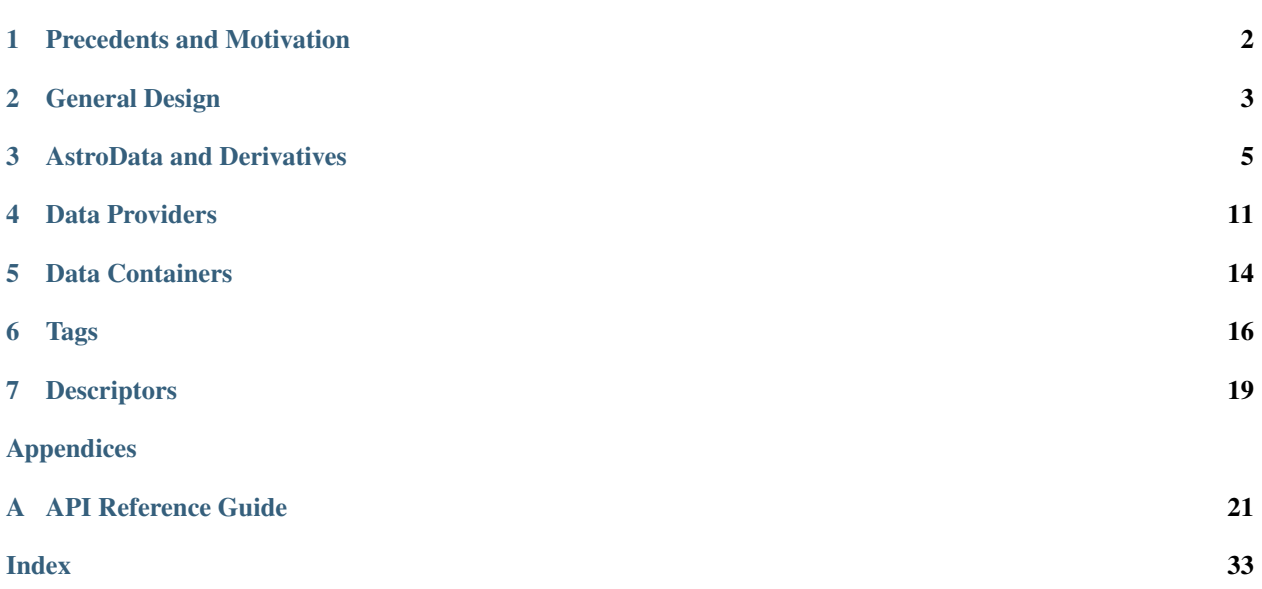

### Document ID

PIPE-USER-104\_AstrodataProgManual

## CHAPTER 1

## Precedents and Motivation

<span id="page-3-0"></span>The Gemini Observatory has produced a number of tools for data processing. Historically this has translated into a number of  $IRAF<sup>1</sup>$  $IRAF<sup>1</sup>$  $IRAF<sup>1</sup>$  packages but the lack of long-term support for IRAF, coupled with the well-known difficulty in creating robust reduction pipelines within the IRAF environment, led to a decision to adopt Python as a programming tool and a new package was born: Gemini Python. Gemini Python provided tools to load and manipulate Gemini-produced multi-extension FITS<sup>[2](#page-3-2)</sup> (MEF) files, along with a pipeline that allowed the construction of reduction recipes. At the center of this package was the AstroData subpackage, which supported the abstraction of the FITS files.

Gemini Python reached version 1.0.1, released during November 2014. In 2015 the Science User Support Department (SUSD) was created at Gemini, which took on the responsibility of maintaining the software reduction tools, and started planning future steps. With improved oversight and time and thought, it became evident that the design of Gemini Python and, specially, of AstroData, made further development a daunting task.

In 2016 a decision was reached to overhaul Gemini Python. While the principles behind AstroData were sound, the coding involved unnecessary layers of abstraction and eschewed features of the Python language in favor of its own implementation. Thus, DRAGONS<sup>[3](#page-3-3)</sup> was born, with a new, simplified (and backward *incompatible*) AstroData v2.0 (which we will refer to simply as AstroData)

This manual documents both the high level design and some implementation details of AstroData, together with an explanation of how to extend the package to work for new environments.

<span id="page-3-1"></span><sup>1</sup> <http://iraf.net>

<span id="page-3-2"></span><sup>2</sup> The [Flexible Image Transport System](http://https://fits.gsfc.nasa.gov/fits_standard.html)

<span id="page-3-3"></span><sup>&</sup>lt;sup>3</sup> The [Data Reduction for Astronomy from Gemini Observatory North and South](https://github.com/GeminiDRSoftware/DRAGONS) package

## CHAPTER 2

## General Design

<span id="page-4-0"></span>As astronomical instruments have become more complex, there has been an increasing need for bespoke reduction packages and pipelines to deal with the specific needs of each instrument. Despite this complexity, many of the reduction steps can be very similar and the overall effort could be reduced significantly by sharing code. In practice, however, there are often issues regarding the manner in which the data are stored internally. The purpose of AstroData is to provide a uniform interface to the data and metadata, in a manner that is independent both of the specific instrument and the way the data are stored on disk, thereby facilitating this code-sharing. It is *not* a new astronomical data format.

One of the main features of AstroData is the use of *descriptors*, which provide a level of abstraction between the metadata and the code accessing it. Somebody using the AstroData interface who wishes to know the exposure time of a particular astronomical observation represented by the AstroData object ad can simply write ad. exposure time() without needing to concern themselves about how that value is stored internally, for example, the name of the FITS header keyword. These are discussed further in *[Descriptors](#page-20-0)*.

AstroData also provides a clearer representation of the relationships between different parts of the data produced from a single astronomical observation. Modern astronomical instruments often contain multiple detectors that are read out separately and the multi-extension FITS (MEF) format used by many institutions, including Gemini Observatory, handles the raw data well. In this format, each detector's data and metadata is assigned to its own extension, while there is also a separate extension (the Primary Header Unit, or PHU) containing additional metadata that applies to the entire observation. However, as the data are processed, more data and/or metadata may be added whose relationship is obscured by the limitations of the MEF format. One example is the creation and propagation of information describing the quality and uncertainty of the scientific data: while this was a feature of Gemini IRAF<sup>[1](#page-4-1)</sup>, the coding required to implement it was cumbersome and AstroData uses the astropy.nddata.NDData class, as discussed in *[Data](#page-15-0) [Containers](#page-15-0)*. This makes the relationship between these data much clearer, and AstroData creates a syntax that makes readily apparent the roles of other data and metadata that may be created during the reduction process.

An AstroData object therefore consists of one or more self-contained "extensions" (data and metadata) plus additional data and metadata that is relevant to all the extensions. In many data reduction processes, the same operation will be performed on each extension (e.g., subtracting an overscan region from a CCD frame) and an axiom of Astro-Data is that iterating over the extensions produces AstroData "slices" which retain knowledge of the top-level data and metadata. Since a slice has one (or more) extensions plus this top-level (meta)data, it too is an AstroData object and, specifically, an instance of the same subclass as its parent.

<span id="page-4-1"></span><sup>1</sup> <https://www.gemini.edu/sciops/data-and-results/processing-software/description>

A final feature of AstroData is the implementation of very high-level metadata. These data, called tags, facilitate a key part of the Gemini data reduction system, DRAGONS, by linking the astronomical data to the recipes required to process them. They are explained in detail in *[Tags](#page-17-0)* and the Recipe System Programmers Manual<sup>[2](#page-5-0)</sup>.

Note: AstroData and DRAGONS have been developed for the reduction of data from Gemini Observatory, which produces data in the FITS format that is still the most widely-used format for astronomical data. In light of this, and the limited resources in the Science User Support Department, we have only *developed* support for FITS, even though the AstroData format is designed to be independent of the file format. In some cases, this has led to uncertainty and internal disagreement over where precisely to engage in abstraction and, should AstroData support a different file format, we may find alternative solutions that result in small, but possibly significant, changes to the API.

<span id="page-5-0"></span><sup>2</sup> PIPE-USER-108\_RSProgManual

## CHAPTER 3

## AstroData and Derivatives

<span id="page-6-0"></span>The astrodata.core.AstroData class (or simply astrodata.AstroData) is the main interface to the package. When opening files or creating new objects, a derivative of this class is returned, as the AstroData class is not intended to be used directly. It provides the logic to calculate the *[tag set](#page-17-0)* for an image, which is common to all data products. Aside from that, it lacks any kind of specialized knowledge about the different instruments that produce the FITS files. More importantly, it defines two methods (info and load) as abstract, meaning that the class cannot be instantiated directly: a derivative must implement those methods in order to be useful. Such derivatives can also implement descriptors, which provide processed metadata in a way that abstracts the user from the raw information (e.g., the keywords in FITS headers).

AstroData does define a common interface, though. Much of it consists on implementing semantic behavior (access to components through indices, like a list; arithmetic using standard operators; etc), mostly by implementing standard Python methods:

- Defines a common \_\_init\_\_function, that accepts a DataProvider as its single argument.
- Implements \_\_deepcopy\_\_
- Implements iter to allow sequential iteration over the main set of components (e.g., FITS science HDUs, but this depends on the DataProvider implementation)
- Implements \_\_getitem\_\_ to allow data slicing (e.g., ad [2:4] returns a new AstroData instance that contains only the third and fourth main components)
- Implements \_\_delitem\_\_ to allow for data removal based on index. It does not define \_\_setitem\_\_, though. The basic AstroData series of classes only allows to append new data blocks, not to replace them in one sweeping move
- Implements \_\_iadd\_\_, \_\_isub\_\_, \_\_imul\_\_, \_\_idiv\_\_, and their not-in-place versions, based on them.

All of these provide default implementations that rely heavily on the DataProvider capabilities. There are a few other methods. For a detailed discussion, please refer to the *[API Reference Guide](#page-22-0)*.

## <span id="page-7-0"></span>**3.1 The tags Property**

Additionally, and crucial to the package, AstroData offers a tags property, that under the hood calculates textual tags that describe the object represented by an instance, and returns a set of strings. Returning a set (as opposed to a list, or other similar structure) is intentional, because it is fast to compare sets, e.g., testing for membership; or calculating intersection, etc., to figure out if a certain dataset belongs to an arbitrary category.

The implementation for the tags property is just a call to AstroData.\_\_process\_tags(). This function implements the actual logic behind calculating the tag set (described *[below](#page-17-0)*). A derivative class could redefine the algorithm, or build upon it.

## **3.2 Writing an AstroData Derivative**

The first step when creating new AstroData derivative hierarchy would be to create a new class that knows how to deal with some kind of specific data in a broad sense. DRAGONS provide such a class for FITS files, astrodata. fits.AstroDataFits, that can be used as an example for future extensions (e.g., to support the ASDF format).

AstroDataFits implements both info and load in ways that are specific to FITS files. It also introduces a number of FITS-specific methods and properties, e.g.:

- The properties phu and hdr, which return the primary header and a list of headers for the science HDUs, respectively.
- A write method, which will write the data back to a FITS file
- A matches data **static** method, which is very important, involved in guiding for the automatic class choice algorithm during data loading. We'll talk more about this when dealing with *[registering our classes](#page-10-0)*.

It also defines the first few descriptors, which are common to all Gemini data: instrument, object, and telescope, which are good examples of simple descriptors that just map a PHU keyword without applying any conversion.

A typical AstroData programmer will extend this class (AstroDataFits), unless introducing support for a different kind of data storage. Any of the classes under the gemini instruments package can be used as examples, but we'll describe the important bits here.

### **3.2.1 Create a package for it**

This is not strictly necessary, but simplifies many things, as we'll see when talking about *registration*. The package layout is up to the designer, so you can decide how to do it. For DRAGONS we've settled on the following recommendation for our internal process (just to keep things familiar):

```
gemini_instruments
  __init__.py
    instrument_name
      __init__.py
        adclass.py
        lookup.py
```
Where instrument name would be the package name (for Gemini we group all our derivative packages under gemini\_instruments, and we would import gemini\_instruments.gmos, for example). \_\_init\_\_.py and adclass.py would be the only required modules under our recommended layout, with lookup.py being there just to hold hard-coded values in a module separate from the main logic.

adclass.py would contain the declaration of the derivative class, and \_\_init\_\_.py will contain any code needed to register our class with the AstroData system upon import.

#### **3.2.2 Create your derivative class**

This is an excerpt of a typical derivative module:

```
from astrodata import astro_data_tag, astro_data_descriptor, TagSet
from astrodata import AstroDataFits
from . import lookup
class AstroDataInstrument(AstroDataFits):
    __keyword_dict = dict(
           array_name = 'AMPNAME',
            array_section = 'CCDSECT'
        )
    @staticmethod
   def _matches_data(source):
       return source[0].header.get('INSTRUME', '').upper() == 'MYINSTRUMENT'
    @astro_data_tag
   def tag_instrument(self):
      return TagSet(['MYINSTRUMENT'])
    @astro_data_tag
    def _tag_image(self):
        if self.phu.get('GRATING') == 'MIRROR':
            return TagSet(['IMAGE'])
    @astro_data_tag
   def _tag_dark(self):
        if self.phu.get('OBSTYPE') == 'DARK':
            return TagSet(['DARK'], blocks=['IMAGE', 'SPECT'])
    @astro_data_descriptor
   def array_name(self):
        return self.phu.get(self._keyword_for('array_name'))
    @astro_data_descriptor
    def amp_read_area(self):
        ampname = self.array_name()
        detector_section = self.detector_section()
        return "'{}':{}".format(ampname, detector_section)
```
Note: An actual Gemini Facility Instrument class will derive from gemini\_instruments. AstroDataGemini, but this is irrelevant for the example.

The class typically relies on functionality declared elsewhere, in some ancestor, e.g., the tag set computation is defined at AstroData, and the \_keyword\_for method is defined at AstroDataFits.

Some highlights:

•  $\leq$  keyword\_dict<sup>[1](#page-8-0)</sup> defines one-to-one mappings, assigning a more readable moniker for an HDU header keyword. The idea here is to prevent hard-coding the names of the keywords, in the actual code. While these are typically quite stable and not prone to change, it's better to be safe than sorry, and this can come in useful

<span id="page-8-0"></span><sup>&</sup>lt;sup>1</sup> Note that the keyword dictionary is a "private" property of the class (due to the double-underscore prefix). Each class can define its own set, which will not be replaced by derivative classes. \_keyword\_for is aware of this and will look up each class up the inheritance chain, in turn, when looking up for keywords.

during instrument development, which is the more likely source of instability. The actual value can be extracted by calling self.\_keyword\_for('moniker').

• \_matches\_data is a static method. It does not have any knowledge about the class itself, and it does not work on an *instance* of the class: it's a member of the class just to make it easier for the AstroData registry to find it. This method is passed some object containing cues of the internal structure and contents of the data. This could be, for example, an instance of HDUList, or DataProvider. Using these data, matches data must return a boolean, with True meaning "I know how to handle this data".

Note that True **does not mean "I have full knowledge of the data"**. It is acceptable for more than one class to claim compatibility. For a GMOS FITS file, the classes that will return True are: AstroDataFits (because it is a FITS file that comply with certain minimum requirements), AstroDataGemini (the data contains Gemini Facility common metadata), and AstroDataGmos (the actual handler!).

But this does not mean that multiple classes can be valid "final" candidates. If AstroData's automatic class discovery finds more than one class claiming matching with the data, it will start discarding them on the basis of inheritance: any class that appears in the inheritance tree of another one is dropped, because the more specialized one is preferred. If at some point the algorithm cannot find more classes to drop, and there is more than one left in the list, an exception will occur, as AstroData will have no way to choose one over the other.

• A number of "tag methods" have been declared. Their naming is a convention, at the end of the day (the "\_tag\_" prefix, and the related "\_status\_" one, are *just hints* for the programmer): each team should establish a convention that works for them. What is important here is to **decorate** them using astro\_data\_tag, which earmarks the method so that it can be discovered later, and ensures that it returns an appropriate value.

A tag method will return either a TagSet instance (which can be empty), or None, which is the same as returning an empty  $\texttt{TagSet}^2.$  $\texttt{TagSet}^2.$  $\texttt{TagSet}^2.$ 

All these methods will be executed when looking up for tags, and it's up to the tag set construction algorithm (see *[Tags](#page-17-0)* to figure out the final result. In theory, one could provide *just one* big method, but this is feasible only when the logic behind deciding the tag set is simple. The moment that there are a few competing alternatives, with some conditions precluding other branches, one may end up with a rather complicated dozens of lines of logic. Let the algorithm do the heavy work for you: split the tags as needed to keep things simple, with an easy to understand logic.

Also, keeping the individual (or related) tags in separate methods lets you exploit the inheritance, keeping common ones at a higher level, and redefining them as needed later on, at derived classes.

Please, refer to AstroDataGemini, AstroDataGmos, and AstroDataGnirs for examples using most of the features.

• The AstroDataFits.load method calls the FitsLoader.load method, which uses metadata in the FITS headers to determine how the data should be stored in the AstroData object. In particular, the EXTNAME and EXTVER keywords are used to assign individual FITS HDUs, using the same names (SCI, DQ, and VAR) as Gemini-IRAF for the data, mask, and variance planes. A SCI HDU *must* exist if there is another HDU with the same EXTVER, or else an error will occur.

If the raw data do not conform to this format, the AstroDataFits.load method can be overridden by your class, by having it call the FitsLoader.load method with an additional parameter, *extname\_parser*, that provides a function to modify the header. This function will be called on each HDU before further processing. As an example, the SOAR Adaptive Module Imager (SAMI) instrument writes raw data as a 4-extension MEF file, with the extensions having EXTNAME values im1, im2, etc. These need to be modified to SCI, and an appropriate EXTVER keyword added<sup>[3](#page-9-1)</sup>. This can be done by writing a suitable load method for the AstroDataSami class:

<span id="page-9-0"></span><sup>2</sup> Notice that the example functions will return only a TagSet, if appropriate. This is OK, remember that *every function* in Python returns a value, which will be None, implicitly, if you don't specify otherwise.

<span id="page-9-1"></span><sup>&</sup>lt;sup>3</sup> An EXTVER keyword is not formally required as the FitsLoader.load method will assign the lowest available integer to a SCI header with no EXTVER keyword (or if its value is -1). But we wish to be able to identify the original im1 header by assigning it an EXTVER of 1, etc.

```
@classmethod
def load(cls, source):
    def sami_parser(hdu):
        m = re.match('im(\ddot{d})', hdu.header.get('EXTNAME', ''))if m:
            hdu.header['EXTNAME'] = ('SCI', 'Added by AstroData')
            hdu.header['EXTVER'] = (int(m.group(1)), 'Added by AstroData')
    return cls(FitsLoader(FitsProvider).load(source, extname_parser=sami_parser))
```
• *Descriptors* will make the bulk of the class: again, the name is arbitrary, and it should be descriptive. What *may* be important here is to use astro\_data\_descriptor to decorate them. This is *not required*, because unlike tag methods, descriptors are meant to be called explicitly by the programmer, but they can still be earmarked (using this decorator) to be listed when calling the descriptors property. The decorator does not alter the descriptor input or output in any way, so it is always safe to use it, and you probably should, unless there's a good reason against it (e.g., if a descriptor is deprecated and you don't want it to show up in lookups).

More detailed information can be found in *[Descriptors](#page-20-0)*.

#### <span id="page-10-0"></span>**3.2.3 Register your class**

Finally, you need to include your class in the **AstroData Registry**. This is an internal structure with a list of all the AstroData-derived classes that we want to make available for our programs. Including the classes in this registry is an important step, because a file should be opened using  $\text{astrodata.open}$  or  $\text{astrodata.create}$ , which uses the registry to identify the appropriate class (via the \_matches\_data methods), instead of having the user specify it explicitly.

The version of AstroData prior to DRAGONS had an auto-discovery mechanism, that explored the source tree looking for the relevant classes and other related information. This forced a fixed directory structure (because the code needed to know where to look for files), and gave the names of files and classes semantic meaning (to know *which* files to look into, for example). Aside from the rigidness of the scheme, this introduced all sort of inefficiencies, including an unacceptably high overhead when importing the AstroData package for the first time during execution.

In this new version of AstroData we've introduced a more manageable scheme, that places the discovery responsibility on the programmer. A typical  $\text{init}$ , py file on an instrument package will look like this:

```
_all__ = ['AstroDataMyInstrument']
from astrodata import factory
from .adclass import AstroDataMyInstrument
factory.addClass(AstroDataMyInstrument)
```
The call to factory.addClass is the one registering the class. This step needs to be done before the class can be used effectively in the AstroData system. Placing the registration step in the *\_\_init\_\_.py* file is convenient, because importing the package will be enough!

Thus, a script making use of DRAGONS' AstroData to manipulate GMOS data could start like this:

```
import astrodata
from gemini_instruments import gmos
...
ad = astrodata.open(some_file)
```
The first import line is not needed, technically, because the gmos package will import it too, anyway, but we'll probably need the astrodata package in the namespace anyway, and it's always better to be explicit. Our typical DRAGONS scripts and modules start like this, instead:

```
import astrodata
import gemini_instruments
```
gemini\_instruments imports all the packages under it, making knowledge about all Gemini instruments available for the script, which is perfect for a multi-instrument pipeline, for example. Loading all the instrument classes is not typically a burden on memory, though, so it's easier for everyone to take the more general approach. It also makes things easier on the end user, because they won't need to know internal details of our packages (like their naming scheme). We suggest this "*cascade import*" scheme for all new source trees, letting the user decide which level of detail they need.

As an additional step, the *\_\_init\_\_\_*.py file in a package may do extra initialization. For example, for the Gemini modules, one piece of functionality that is shared across instruments is a descriptor that translates a filter's name (say "u" or "FeII") to its central wavelength (e.g., 0.35µm, 1.644µm). As it is a rather common function for us, it is implemented by AstroDataGemini. This class **does not know** about its daughter classes, though, meaning that it cannot know about the filters offered by their instruments. Instead, we offer a function that can be used to update the filter → wavelength mapping in gemini\_instruments.gemini.lookup so that it is accessible by the AstroDataGemini-level descriptor. So our gmos.\_\_init\_\_.py looks like this:

```
all = ['AstroDataGmos']from astrodata import factory
from ..gemini import addInstrumentFilterWavelengths
from .adclass import AstroDataGmos
from .lookup import filter_wavelengths
factory.addClass(AstroDataGmos)
# Use the generic GMOS name for both GMOS-N and GMOS-S
addInstrumentFilterWavelengths('GMOS', filter_wavelengths)
```
where addInstrumentfilterWavelengths is provided by the gemini package to perform the update in a controlled way.

We encourage package maintainers and creators to follow such explicit initialization methods, driven by the modules that add functionality themselves, as opposed to active discovery methods on the core code. This favors decoupling between modules, which is generally a good idea.

## CHAPTER 4

## Data Providers

<span id="page-12-0"></span>AstroData derivative classes act as a front end. Most of the heavy lifting is actually performed by a DataProvider class. There will typically be one data provider per kind of data structure (so far, DRAGONS offers only astrodata.fits.FitsProvider), and possibly one data provider proxy, used to simplify the handling of data slicing (mapping most of it operations to a regular data provider.)

The data provider acts as a hierarchical data storage. At the top level, it contains:

- A sequence of "extensions", representing individual data planes and their associated metadata, likely to represent separate detectors or amplifiers. One can access these extensions by index (e.g.,  $ad[5]$ ). Indexing starts at 0, following Python's convention.
- Global objects like masks or tables affecting all the extensions.

Each extension, in turn, is an instance of a Data Container, keeping important metadata (e.g., a FITS HDU's header) and the main data for the extension (e.g., the data for a SCI extension, on Gemini data), along with any other associated data (masks, variance plane, tables, etc).

astrodata.core.DataProvider is, again, an abstract class, defining the minimum interface expected from a data provider. This interface is described in greater detail in the *[API Reference Guide](#page-22-0)*, but among other things, one would need to implement:

- is\_settable: AstroData exposes attributes from its data provider through its own \_\_getattr\_\_ and \_\_setattr\_\_. When trying to set a value for an attribute, AstroData will use this method to discover whether the attribute can be modified.
- append: a very important method, used to add new top-level components to the provider.
- \_ getitem\_: which returns a sliced view<sup>[1](#page-12-1)</sup> of the provider itself, meant to work with isolated extensions (examples of such a view are instances of astrodata.fits.FitsProviderProxy). The view should behave in almost every way as a normal provider.
- <u>len</u>: number of science extensions contained in this instance.
- \_\_iadd\_\_, \_\_isub\_\_, \_\_imul\_\_, \_\_idiv\_\_; used to perform in-place operations over the data.

<span id="page-12-1"></span><sup>&</sup>lt;sup>1</sup> For efficiency reasons, and to keep just one version of the data. The method may decide to return a sliced copy instead, but this is a design decision.

• data, uncertainty, mask, variance: properties used to access certain common content. These methods generally return lists, with one element per extension.

There are also a number of properties that are not declared as abstract, but still need to be reimplemented if one would want any kind of proper behavior from the class: exposed (used to determine if a certain attribute is to be "exposed" to the user through the AstroData class), is\_sliced, and is\_single. Of particular interest is this later one: is single is a predicate that should return True only if a data provider has been sliced using a single index, e.g.:

```
\Rightarrow d1 = \text{provider}[:4]
>>> d1.is_sliced, d1.is_single
(True, False)
>>> d2 = provider[3]
>>> d2.is_sliced, d2.is_single
(True, True)
```
This is important for the AstroData interface. When a data provider is being considered a "single" slice, the behavior of many methods change. For example, we mentioned that the data property *generally* returns a list. If the data provider in question is a single slice, then data would return a single (i.e., scalar) element. This behavior is often seen also in *[Descriptors](#page-20-0)*. Refer always to the to documentation of a method to figure out how they behave. As programmers, you should always include this explicitly in the documentation, even if it's implicit to AstroData.

## **4.1 Implementation Guidelines**

AstroData does not impose any restriction on how to organize the data internally, or how to deal with slicing. On slicing, we chose to use a "proxy" class for FitsProvider. So, when sliced (through \_\_getitem\_\_), a FitsProvider will return a FitsProviderProxy, which is also a descendant of DataProvider and reproduces the interface of its "proxied" class.

More importantly, FitsProviderProxy keeps an internal mapping of the sliced extensions. So, we may be referring to sliced[0] and this would be mapped to, say, nonsliced[3]. FitsProviderProxy.

Both FitsProvider and FitsProviderProxy can be studied as an example implementation, but there is no need to follow them: please, evaluate carefully the needs for your design, and feel free to depart from ours. As long as the minimum interface is honored, AstroData will work as intended.

Note also that these classes were subject to heavy changes during development and a future release cycle should see them refactored for clarity and to drop any remnants of interfaces that were deprecated before the initial DRAGONS public release.

As a last comment: remember that AstroData exposes its underlying DataProvider interface up to a certain point. This can be used to dynamically expose to the user additional attributes, dependent on the underlying technology, or even to the instrument, if needed. This is all fine and encouraged as long as everything is well documented, and the user understands that certain parts of the interface may not be available when using different observatory's files<sup>[2](#page-13-0)</sup>, for example.

## **4.2 Registering a Data Provider to be Used with AstroData**

Once we have a new data provider class, we need to let AstroData know how to use it, and which class will make use of it. Normally a new data provider will be associated to a new second level AstroData class (ie. a direct descendant to AstroData, and a sibling of AstroDataFits). This does not have to be always the case, though: if an observatory organizes their FITS files in a way that significantly departs from Gemini's, then creating a separate data provider may be justified, if it makes it easier to deal with the data.

<span id="page-13-0"></span> $<sup>2</sup>$  At the time of writing this manual, SOAR [has extended](https://github.com/soar-telescope/dragons-soar/tree/master) DRAGONS for their own use, but they are using the core FITS capabilities as defined</sup> by Gemini's implementation.

There are no instances of this as of yet, but we've made a conscious effort during the design phase to make as easy as possible to plug in new providers. Future release of this document will address this topic.

## CHAPTER<sup>5</sup>

## Data Containers

<span id="page-15-0"></span>A third, and very important part of the AstroData core package is the data container. We have chosen to extend Astropy's NDData<sup>[1](#page-15-1)</sup> with our own requirements, particularly lazy-loading of data using by opening the FITS files in read-only, memory-mapping mode, and exploiting the windowing capability of PyFITS<sup>[2](#page-15-2)</sup> (using section) to reduce our memory requirements, which becomes important when reducing data (e.g., stacking).

We document our container for completeness and for reference, but note that its use is intimately linked to FitsProvider. If you're implementing an alternative data provider, you do not need to follow our design.

We'll describe here how we depart from NDData, and how do we integrate the data containers with the rest of the package. Please refer to NDData for the full interface.

Our main data container is astrodata.nddata.NDAstroData. Fundamentally, it is a derivative of astropy. nddata.NDData, plus a number of mixins to add functionality:

**class NDAstroData**(NDArithmeticMixin, NDSlicingMixin, NDData): ...

This allows us out of the box to have proper arithmetic with error propagation, and slicing the data with the array syntax.

Our first customization is NDAstroData.\_\_init\_\_. It relies mostly on the upstream initialization, but customizes it because our class is initialized with lazy-loaded data wrapped around a custom class (astrodata.fits. FitsLazyLoadable) that mimics a PyFITS HDU instance just enough to play along with NDData's initialization code.

FitsLazyLoadable is an integral part of our memory-mapping scheme, and among other things it will scale data on the fly, as memory-mapped FITS data can only be read unscaled. Our NDAstroData redefines the properties data, uncertainty, and mask, in two ways:

- To deal with the fact that our class is storing FitsLazyLoadable instances, not arrays, as NDData would expect. This is to keep data out of memory as long as possible.
- To replace lazy-loaded data with a real in-memory array, under certain conditions (e.g., if the data is modified, as we won't apply the changes to the original file!)

<span id="page-15-1"></span><sup>&</sup>lt;sup>1</sup> Astropy: [N-dimensional datasets](http://docs.astropy.org/en/stable/nddata)

<span id="page-15-2"></span><sup>&</sup>lt;sup>2</sup> I mention PyFITS because of familiarity and for short, but in reality we're using Astropy's fits.io module.

Our obsession with lazy-loading and discarding data is directed to reduce memory fragmentation as much as possible. This is a real problem that can hit applications dealing with large arrays, particularly when using Python. Given the choice to optimize for speed or for memory consumption, we've chosen the latter, which is the more pressing issue.

Another addition of as is the variance property as a convenience for the user. Astropy, so far, only provides a standard deviation class for storing uncertainties and the code to propagate errors stored this way already exists. However, our coding elsewhere is greatly simplified if we are able to access and set the variance directly.

Lastly, we've added another new property, window, that can be used to explicitly exploit the PyFITS section property, to (again) avoid loading unneeded data to memory. This property returns an instance of NDWindowing which, when sliced, in turn produces an instance of NDWindowingAstroData, itself a proxy of NDAstroData. This scheme may seem complex, but it was deemed the easiest and cleanest way to achieve the result that we were looking for.

Note: We expect to make changes to NDAstroData in future releases. In particular, we plan to make use of the wcs and unit attributes provided by the NDData class and increase the use of memory-mapping by default. These changes mostly represent increased functionality and we anticipate a high (and possibly full) degree of backward compatibility.

## CHAPTER 6

## Tags

<span id="page-17-0"></span>We described *[above](#page-7-0)* how to generate tags for an AstroData derivative. In this section we'll describe the algorithm that generates the complete tag set out of the individual TagSet instances. The algorithm collects all the tags in a list and then decides whether to apply them or not following certain rules, but let's talk about TagSet first.

TagSet is actually a standard named tuple customized to generate default values (None) for its missing members. Its signature is:

```
TagSet(add=None, remove=None, blocked_by=None, blocks=None,
       if_present=None)
```
The most common TagSet is an **additive** one: TagSet (['FOO', 'BAR']). If all you need is to add tags, then you're done here. But the real power of our tag generating system is that you can specify some conditions to apply a certain TagSet, or put restrictions on others. The different arguments to TagSet all expect a list (or some other work the in the following way):

- add: if this TagSet is selected, then add all these members to the tag set.
- remove: if this TagSet is selected, then prevent all these members from joining the tag set.
- blocked\_by: if any of the tags listed in here exist in the tag set, then discard this TagSet altogether.
- blocks: discard from the list of unprocessed ones any TagSet that would add any of the tags listed here.
- if\_present: process this tag only if all the tags listed in here exist in the tag set at this point.

Note that blocked\_by and blocks look like two sides of the same coin. This is intentional: which one to use is up to the programmer, depending on what will reduce the amount typing and/or make the logic easier (sometimes one wants to block a bunch of other tags from a single one; sometimes one wants a tag to be blocked by a bunch of others). Furthermore, while blocks and blocked\_by prevent the entire TagSet from being added if it contains a tag affected by these, remove only affects the specific tag.

Now, the algorithm works like this:

- 1. Collect all the TagSet generated by methods in the instance that are decorated using astro\_data\_tag.
- 2. Then we sort them out:
- 1. Those that subtract tags from the tag set go first (the ones with non-empty remove or blocks), allowing them to act early on
- 2. Those with non-empty blocked\_by are moved to the end of the list, to ensure that other tags can be generated before them.
- 3. Those with non-empty if present are moved behind those with blocked by.
- 3. Now that we've sorted the tags, process them sequentially and for each one:
	- 1. If they require other tags to be present, make sure that this is the case. If the requirements are not met, drop the tagset. If not. . .
	- 2. Figure out if any other tag is blocking the tagset. This will be the case if *any* of the tags to be added is in the "blocked" list, or if any of the tags added by previous tag sets are in the blocked\_by list of the one being processed. Then...
	- 3. If all the previous hurdles have been passed, apply the changes declared by this tag (add, remove, and/or block others).

Note that Python's sort algorithm is stable. This means, that if two elements are indistinguishable from the point of view of the sorting algorithm, they are guaranteed to stay in the same relative position. To better understand how this affects our tags, and the algorithm itself, let's follow up with an example taken from real code (the Gemini-generic and GMOS modules):

```
# Simple tagset, with only a constant, additive content
@astro_data_tag
def _tag_instrument(self):
    return TagSet(['GMOS'])
# Simple tagset, also with additive content. This one will
# check if the frame fits the requirements to be classified
# as "GMOS imaging". It returns a value conditionally:
# if this is not imaging, then it will return None, which
# means the algorithm will ignore the value
@astro_data_tag
def _tag_image(self):
    if self.phu.get('GRATING') == 'MIRROR':
        return TagSet(['IMAGE'])
# This is a slightly more complex TagSet (but fairly simple, anyway),
# inherited by all Gemini instruments.
@astro_data_tag
def _type_gcal_lamp(self):
   if self.phu.get('GCALLAMP') == 'IRhigh':
       shut = self.phu.get('GCALSHUT')
        if shut == 'OPEN':
            return TagSet(['GCAL_IR_ON', 'LAMPON'],
                          blocked_by=['PROCESSED'])
        elif shut == 'CLOSED':
            return TagSet(['GCAL_IR_OFF', 'LAMPOFF'],
                          blocked_by=['PROCESSED'])
# This tagset is only active when we detect that the frame is
# a bias. In that case we want to prevent the frame from being
# classified as "imaging" or "spectroscopy", which depend on the
# configuration of the instrument
@astro_data_tag
def _tag_bias(self):
```
(continues on next page)

(continued from previous page)

```
if self.phu.get('OBSTYPE') == 'BIAS':
   return TagSet(['BIAS', 'CAL'], blocks=['IMAGE', 'SPECT'])
```
These four simple tag methods will serve to illustrate the algorithm. Let's pretend that the requirements for all four of them are somehow met, meaning that we get four TagSet instances in our list, in some random order. After step 1 in the algorithm, then, we may have collected the following list:

```
[ TagSet(['GMOS']),
 TagSet(['GCAL_IR_OFF', 'LAMPOFF'], blocked_by=['PROCESSED']),
 TagSet(['BIAS', 'CAL'], blocks=['IMAGE', 'SPECT']),
 TagSet(['IMAGE']) ]
```
The algorithm then proceeds to sort them. First, it will promote the TagSet with non-empty blocks or remove:

```
[ TagSet(['BIAS', 'CAL'], blocks=['IMAGE', 'SPECT']),
 TagSet(['GMOS']),
 TagSet(['GCAL_IR_OFF', 'LAMPOFF'], blocked_by=['PROCESSED']),
 TagSet(['IMAGE']) ]
```
Note that the other three TagSet stay in exactly the same order. Now the algorithm will sort the list again, moving the ones with non-empty blocked\_by to the end:

```
[ TagSet(['BIAS', 'CAL'], blocks=['IMAGE', 'SPECT']),
 TagSet(['GMOS']), TagSet(['IMAGE']),
 TagSet(['GCAL_IR_OFF', 'LAMPOFF'], blocked_by=['PROCESSED']) ]
```
Note that at each step, all the instances (except the ones "being moved") have kept the same position relative to each other -here's where the "stability" of the sorting comes into play,- ensuring that each step does not affect the previous one. Finally, there are no  $if$  present in our example, so no more instances are moved around.

Now the algorithm prepares three empty sets (tags, removals, and blocked), and starts iterating over the TagSet list.

- 1. For the first TagSet there are no blocks or removals, so we just add its contents to the current sets: tags = {'BIAS', 'CAL'}, blocks = {'IMAGE', 'SPECT'}.
- 2. Then comes TagSet(['GMOS']). Again, there are no removals in place, and GMOS is not in the list of blocked tags. Thus, we just add it to the current tag set:  $\text{tags} = \{ 'BIAS', 'CAL', 'GMOS' \}.$
- 3. When processing TagSet(['IMAGE']), the algorithm observes that this IMAGE is in the blocked set, and stops processing this tag set.
- 4. Finally, neither GCAL IR OFF nor LAMPOFF are in blocked, and PROCESSED is not in tags, meaning that we can add add this tag set to the final one.

Our result will look something like: {'BIAS', 'CAL', 'GMOS', 'GCAL\_IR\_OFF', 'LAMPOFF'}

## CHAPTER 7

## **Descriptors**

<span id="page-20-0"></span>Descriptors are just regular methods that translate metadata from the raw storage (e.g., cards from FITS headers) to values useful for the user, potentially doing some processing in between. They exist to:

• Abstract the actual organization of the metadata; e.g. AstroDataGemini takes the detector gain from a keyword in the FITS PHU, where AstroDataNiri overrides this to provide a hard-coded value.

More complex implementations also exist. In order to determine the gain of a GMOS observations, AstroDataGmos uses the observation date (provided by a descriptor) to select a particular lookup table, and then uses the values of other descriptors to select the correct entry in the table.

- Provide a common interface to a set of instruments. This simplifies user training (no need to learn a different API for each instrument), and facilitates the reuse of code for pipelines, etc.
- Also, since FITS header keywords are limited to 8 characters, for simple keyword  $\rightarrow$  value mappings, they provide a more meaningful and readable name.

Descriptors should be decorated using astrodata.core.astro\_data\_descriptor. The only function of this decorator is to ensure that the descriptor is marked as such: it does not alter its input or output in any way. This lets the user to explore the API of an AstroData object via the descriptors property.

Descriptors can be decorated with astrodata.core.returns\_list to eliminate the need to code some logic. Some descriptors return single values, while some return lists, one per extension. Typically, the former are descriptors that refer to the entire observation (and, for MEF files, are usually extracted from metadata in the PHU, such as airmass), while the latter are descriptors where different extensions might return different values (and typically come from metadata in the individual HDUs, such as gain). A list is returned even if there is only one extension in the AstroData object, as this allows code to be written generically to iterate over the AstroData object and the descriptor return, without needing to know how many extensions there are. The returns\_list decorator ensures that the descriptor returns an appropriate object (value or list), using the following rules:

- If the AstroData object is not a single slice:
	- If the undecorated descriptor returns a list, an exception is raised if the list is not the same length as the number of extensions.
	- If the undecorated descriptor returns a single value, the decorator will turn it into a list of the correct length by copying this value.

• If the AstroData object is a single slice and the undecorated descriptor returns a list, only the first element is returned.

<span id="page-21-0"></span>An example of the use of this decorator is the AstroDataNiri gain descriptor, which reads the value from a lookup table and simply returns it. A single value is only appropriate if the AstroData object is singly-sliced and the decorator ensures that a list is returned otherwise.

## APPENDIX A

## API Reference Guide

## <span id="page-22-1"></span><span id="page-22-0"></span>**A.1 Abstract Classes**

These classes are the top of their respective hierarchies, and need to be fully implemented before being used. DRAG-ONS ships with implementations covering the usage of Gemini-style FITS files.

#### **A.1.1 AstroData**

```
class astrodata.core.AstroData(provider)
     Base class for the AstroData software package. It provides an interface to manipulate astronomical data sets.
```
**Parameters provider** ([DataProvider](#page-27-0)) – The data that will be manipulated through the *Astro-Data* instance.

**add**(*oper*) Alias for \_\_iadd\_\_

**subtract**(*oper*) Alias for  $\_\_$ isub $\_\_$ 

**multiply**(*oper*)

Alias for \_\_imul\_

**divide**(*oper*) Alias for \_\_idiv\_\_

**\_\_itruediv\_\_**(*oper*) Alias for \_\_idiv\_\_

**\_\_add\_\_**(*oper*)

Implements the binary arithmetic operation *+* with *AstroData* as the left operand.

**Parameters oper** (number or [object](https://docs.python.org/3/library/functions.html#object)) – The operand to be added to this instance. The accepted types depend on the *DataProvider*

Returns

Return type A new *AstroData* instance

<span id="page-23-0"></span>**\_\_contains\_\_**(*attribute*)

Implements the ability to use the *in* operator with an *AstroData* object. It will look up the specified attribute name within the exposed members of the internal *DataProvider* object. Refer to the concrete *DataProvider* implementation's documentation to know what members are exposed.

Parameters **attribute** (string) – An attribute name

Returns

Return type A boolean

#### **\_\_deepcopy\_\_**(*memo*)

Returns a new instance of this class, initialized with a deep copy of the associted *DataProvider*

**Parameters memo** ([dict](https://docs.python.org/3/library/stdtypes.html#dict)) – See the documentation on *deepcopy* for an explanation on how this works

Returns

Return type A deep copy of this instance

#### **\_\_delattr\_\_**(*attribute*)

Implements attribute removal. If *self* represents a single slice, the

#### **\_\_delitem\_\_**(*idx*)

Called to implement deletion of *self[idx]*. Supports standard Python syntax (including negative indices).

**Parameters idx** (integer) – This index represents the order of the element that you want to remove.

Raises [IndexError](https://docs.python.org/3/library/exceptions.html#IndexError) – If *idx* is out of range

#### **\_\_div\_\_**(*oper*)

Implements the binary arithmetic operation */* with *AstroData* as the left operand.

**Parameters oper** (number or [object](https://docs.python.org/3/library/functions.html#object)) – The operand to be added to this instance. The accepted types depend on the *DataProvider*

Returns

Return type A new *AstroData* instance

#### **\_\_getattr\_\_**(*attribute*)

Called when an attribute lookup has not found the attribute in the usual places (not an instance attribute, and not in the class tree for *self*).

This is implemented to provide access to objects exposed by the *DataProvider*

Parameters **attribute** (string) – The attribute's name

Raises [AttributeError](https://docs.python.org/3/library/exceptions.html#AttributeError) - If the attribute could not be found/computed.

#### **\_\_getitem\_\_**(*slicing*)

Returns a sliced view of the instance. It supports the standard Python indexing syntax.

Parameters **slice** (int, *slice*) – An integer or an instance of a Python standard *slice* object

Raises

- [TypeError](https://docs.python.org/3/library/exceptions.html#TypeError) If trying to slice an object when it doesn't make sense (eg. slicing a single slice)
- [ValueError](https://docs.python.org/3/library/exceptions.html#ValueError) If *slice* does not belong to one of the recognized types
- [IndexError](https://docs.python.org/3/library/exceptions.html#IndexError) If an index is out of range

#### <span id="page-24-0"></span>**Examples**

```
>>> single = ad[0]
>>> multiple = ad[:5]
```
#### **\_\_iadd\_\_**(*oper*)

Implements the augmented arithmetic assignment *+=*.

**Parameters oper** (number or [object](https://docs.python.org/3/library/functions.html#object)) – The operand to be added to this instance. The accepted types depend on the *DataProvider*

Returns

Return type *self*

#### **\_\_idiv\_\_**(*oper*)

Implements the augmented arithmetic assignment */=*.

**Parameters oper** (number or other) – The operand to be added to this instance. The accepted types depend on the *DataProvider*

Returns

Return type *self*

#### **\_\_imul\_\_**(*oper*)

Implements the augmented arithmetic assignment *\*=*.

**Parameters oper** (number or [object](https://docs.python.org/3/library/functions.html#object)) – The operand to be added to this instance. The accepted types depend on the *DataProvider*

Returns

#### Return type *self*

**\_\_init\_\_**(*provider*)

Initialize self. See help(type(self)) for accurate signature.

```
__isub__(oper)
```
Implements the augmented arithmetic assignment *-=*.

**Parameters oper** (number or [object](https://docs.python.org/3/library/functions.html#object)) – The operand to be added to this instance. The accepted types depend on the *DataProvider*

Returns

#### Return type *self*

**\_\_len\_\_**()

Number of independent extensions stored by the *DataProvider*

Returns

Return type A non-negative integer.

#### **\_\_mul\_\_**(*oper*)

Implements the binary arithmetic operation *\** with *AstroData* as the left operand.

**Parameters oper** (number or [object](https://docs.python.org/3/library/functions.html#object)) – The operand to be added to this instance. The accepted types depend on the *DataProvider*

#### Returns

Return type A new *AstroData* instance

#### <span id="page-25-0"></span>**\_\_radd\_\_**(*oper*)

Implements the binary arithmetic operation *+* with *AstroData* as the left operand.

**Parameters oper** (number or [object](https://docs.python.org/3/library/functions.html#object)) – The operand to be added to this instance. The accepted types depend on the *DataProvider*

Returns

Return type A new *AstroData* instance

#### **\_\_rmul\_\_**(*oper*)

Implements the binary arithmetic operation *\** with *AstroData* as the left operand.

**Parameters oper** (number or [object](https://docs.python.org/3/library/functions.html#object)) – The operand to be added to this instance. The accepted types depend on the *DataProvider*

#### Returns

Return type A new *AstroData* instance

#### **\_\_setattr\_\_**(*attribute*, *value*)

Called when an attribute assignment is attempted, instead of the normal mechanism. This method will check first with the *DataProvider*: if the DP says it will contain this attribute, or that it will accept it for setting, then the value will be stored at the DP level. Otherwise, the regular attribute assignment mechanisme takes over and the value will be store as an instance attribute of *self*.

#### **Parameters**

- **attribute** (string) The attribute's name
- **value** (*[object](https://docs.python.org/3/library/functions.html#object)*) The value to be assigned to the attribute

#### Returns

- If the value is passed to the *DataProvider*, and it is not of an acceptable type,
- a *ValueError* (or other exception) may be rised. Please, check the appropriate
- *documentation for this.*

#### **\_\_sub\_\_**(*oper*)

Implements the binary arithmetic operation *-* with *AstroData* as the left operand.

**Parameters oper** (number or [object](https://docs.python.org/3/library/functions.html#object)) – The operand to be added to this instance. The accepted types depend on the *DataProvider*

#### Returns

Return type A new *AstroData* instance

#### **\_\_truediv\_\_**(*oper*)

Implements the binary arithmetic operation */* with *AstroData* as the left operand.

**Parameters oper** (number or [object](https://docs.python.org/3/library/functions.html#object)) – The operand to be added to this instance. The accepted types depend on the *DataProvider*

Returns

Return type A new *AstroData* instance

#### **\_\_weakref\_\_**

list of weak references to the object (if defined)

#### **append**(*extension*, *name=None*, *\*args*, *\*\*kw*)

Adds a new top-level extension to the provider. Please, read the the concrete *DataProvider* documentation that is being used to know the exact behavior and additional accepted arguments.

#### <span id="page-26-0"></span>Parameters

- **extension** (array, Table, or other) The contents for the new extension. Usually the underlying *DataProvider* will understand how to deal with regular NumPy arrays and with AstroData *Table* instances, but it may also accept other types.
- **name** (string, optional) A *DataProvider* will usually require a name for extensions. If the name cannot be derived from the metadata associated to *extension*, you will have to provider one.
- **args** (optional) The DataProvider may accept additional arguments. Please, refer to its documentation.
- **kw** (*optional*) The DataProvider may accept additional arguments. Please, refer to its documentation.

#### Returns

- *The instance that has been added internally (potentially \*not* the same that\*
- *was passed as \*extension*)\*

#### Raises

- [TypeError](https://docs.python.org/3/library/exceptions.html#TypeError) Will be raised if the *DataProvider* doesn't know how to deal with the data that has been passed.
- [ValueError](https://docs.python.org/3/library/exceptions.html#ValueError) Raised if the extension is of a proper type, but its value is illegal somehow.

#### **descriptors**

Returns a sequence of names for the methods that have been decorated as descriptors.

#### Returns

Return type A tuple of str

#### **info**()

Prints out information about the contents of this instance. Implemented by the derived classes.

#### **load**(*source*)

Class method that returns an instance of this same class, properly initialized with a DataProvider that can deal with the object passed as *source*

This method is abstract and has to be implemented by derived classes.

#### **operate**(*operator*, *\*args*, *\*\*kwargs*)

Applies a function to the main data array on each extension, replacing the data with the result. The data will be passed as the first argument to the function.

It will be applied to the mask and variance of each extension, too, if they exist.

This is a convenience method, which is equivalent to:

for ext in ad: ad.ext.data = operator(ad.ext.data, \*args, \*\*kwargs) ad.ext.mask = operator(ad.ext.mask, \*args, \*\*kwargs) if ad.ext.mask is not None else None ad.ext.variance = operator(ad.ext.variance, \*args, \*\*kwargs) if ad.ext.variance is not None else None

with the additional advantage that it will work on single slices, too.

#### Parameters

- **operator** (function, or bound method) A function that takes an array (and, maybe, other arguments) and returns an array
- **args** (optional) Additional arguments to be passed positionally to the *operator*

• **kwargs** (optional) – Additional arguments to be passed by name to the *operator*

#### <span id="page-27-1"></span>**Examples**

```
>>> import numpy as np
>>> ad.operate(np.squeeze)
```
**reset**(*data*, *mask=-23*, *variance=-23*, *check=True*)

Sets the .data, and optionally .mask and .variance attributes of a single-extension AstroData slice. This function will optionally check whether these attributes have the same shape.

#### Parameters

- **data** (ndarray) The array to assign to the .data attribute ("SCI")
- **mask** (ndarray, optional) The array to assign to the .mask attribute ("DQ")
- **variance** (ndarray, optional) The array to assign to the variance attribute ("VAR")
- **check**  $(b \circ \circ l)$  If set, then the function will check that the mask and variance arrays have the same shape as the data array

#### Raises

- [TypeError](https://docs.python.org/3/library/exceptions.html#TypeError) if an attempt is made to set the .mask or .variance attributes with something other than an array
- [ValueError](https://docs.python.org/3/library/exceptions.html#ValueError) if the .mask or .variance attributes don't have the same shape as .data, OR if this is called on an AD instance that isn't a single extension slice

#### **tags**

A set of strings that represent the tags defining this instance

### **A.1.2 DataProvider**

#### <span id="page-27-0"></span>**class** astrodata.core.**DataProvider**

Abstract class describing the minimal interface that *DataProvider* derivative classes need to implement.

**\_\_getitem\_\_**(*slice*)

Returns a sliced view of the provider. It supports the standard Python indexing syntax, including negative indices.

Parameters **slice** (int, *slice*) – An integer or an instance of a Python standard *slice* object

Raises

- [TypeError](https://docs.python.org/3/library/exceptions.html#TypeError) If trying to slice an object when it doesn't make sense (eg. slicing a single slice)
- [ValueError](https://docs.python.org/3/library/exceptions.html#ValueError) If *slice* does not belong to one of the recognized types
- [IndexError](https://docs.python.org/3/library/exceptions.html#IndexError) If an index is out of range

#### **Examples**

```
>>> single = provider[0]
>>> multiple = provider[:5]
```
#### <span id="page-28-0"></span>**\_\_iadd\_\_**(*oper*)

This method should attempt to do an in-place (modifying self) addition of each internal science object and the oper.

**Parameters oper** ([object](https://docs.python.org/3/library/functions.html#object)) – An operand to add to the internal science objects. The actual accepted type depends on the implementation

#### Returns

- Generally, it should return *self*. The implementations may decide to return
- *something else instead.*

#### **\_\_idiv\_\_**(*oper*)

This method should attempt to do an in-place (modifying self) division of each internal science object and the oper.

**Parameters oper** (*ob*  $ject$ ) – An operand to divide the internal science [object](https://docs.python.org/3/library/functions.html#object)s by. The actual accepted type depends on the implementation

#### Returns

- Generally, it should return *self*. The implementations may decide to return
- *something else instead.*

#### **\_\_imul\_\_**(*oper*)

This method should attempt to do an in-place (modifying self) multiplication of each internal science object and the oper.

**Parameters oper** ([object](https://docs.python.org/3/library/functions.html#object)) – An operand to multiply the internal science objects by. The actual accepted type depends on the implementation

#### Returns

- Generally, it should return *self*. The implementations may decide to return
- *something else instead.*

#### **\_\_isub\_\_**(*oper*)

This method should attempt to do an in-place (modifying self) subtraction of each internal science object and the oper.

**Parameters oper** ([object](https://docs.python.org/3/library/functions.html#object)) – An operand to subtract from the internal science objects. The actual accepted type depends on the implementation

#### Returns

- Generally, it should return *self*. The implementations may decide to return
- *something else instead.*

```
__len__()
```
"Length" of the object. This method will typically return the number of science objects contained by this provider, but this may change depending on the implementation.

#### Returns

Return type An integer

#### **\_\_weakref\_\_**

list of weak references to the object (if defined)

<span id="page-29-0"></span>**append**(*ext*, *name=None*)

Adds a new component to the provider. Objects appended to a single slice will actually be made hierarchically dependent of the science object represented by that slice. If appended to the provider as a whole, the new member will be independent (eg. global table, new science object).

#### Parameters

- **ext** (array, *NDData*, *Table*, etc) The component to be added. The exact accepted types depend on the class implementing this interface. Implementations specific to certain data formats may accept specialized types (eg. a FITS provider will accept an *ImageHDU* and extract the array out of it)
- **name**  $(str, option a1) A$  $(str, option a1) A$  $(str, option a1) A$  name that may be used to access the new object, as an attribute of the provider. The name is typically ignored for top-level (global) objects, and required for the others.

It can consist in a combination of numbers and letters, with the restriction that the letters have to be all capital, and the first character cannot be a number ("[A-Z][A-Z0-9]\*").

#### Returns

- *The same object, or a new one, if it was necessary to convert it to a more*
- *suitable format for internal use.*

#### Raises

- [TypeError](https://docs.python.org/3/library/exceptions.html#TypeError) If adding the object in an invalid situation (eg. *name* is *None* when adding to a single slice)
- [ValueError](https://docs.python.org/3/library/exceptions.html#ValueError) If adding an object that is not acceptable

#### **data**

A list of the the arrays (or single array, if this is a single slice) corresponding to the science data attached to each extension, in loading/appending order.

#### **exposed**

A collection of strings with the names of objects that can be accessed directly by name as attributes of this instance, and that are not part of its standard interface (ie. data objects that have been added dynamically).

#### **Examples**

```
>>> ad[0].exposed
set(['OBJMASK', 'OBJCAT'])
>>> ad[0].OBJCAT
...
```
#### **is\_settable**(*attribute*)

Predicate that can be used to figure out if certain attribute of the *DataProvider* is meant to be modified by an external object.

This is used mostly by *AstroData*, which acts as a proxy exposing attributes of its assigned provider, to decide if it should set a value on the provider or on itself.

```
Parameters attribute (str) –
```
Returns

Return type A boolean

#### **is\_single**

If this data provider represents a single slice out of a whole dataset, return True. Otherwise, return False.

#### <span id="page-30-2"></span>Returns

#### Return type A boolean

#### **is\_sliced**

If this data provider instance represents the whole dataset, return False. If it represents a slice out of the whole, return True.

Returns

Return type A boolean

#### **mask**

A list of the mask arrays (or a single array, if this is a single slice) attached to the science data, for each extension, in loading/appending order.

For objects that miss a mask, *None* will be provided instead.

#### <span id="page-30-1"></span>**uncertainty**

A list of the uncertainty objects (or a single object, if this is a single slice) attached to the science data, for each extension, in loading/appending order.

The objects are instances of AstroPy's *NDUncertainty*, or *None* where no information is available.

#### See also:

**[variance](#page-30-0)** The actual array supporting the uncertainty object

#### <span id="page-30-0"></span>**variance**

A list of the variance arrays (or a single array, if this is a single slice) attached to the science data, for each extension, in loading/appending order.

For objects that miss uncertainty information, *None* will be provided instead.

See also:

**[uncertainty](#page-30-1)** The *NDUncertainty* object used under the hood to propagate uncertainty when

operating

## **A.2 TagSet**

**class** astrodata.core.**TagSet**(*add=None*, *remove=None*, *blocked\_by=None*, *blocks=None*, *if\_present=None*)

Named tuple that is used by tag methods to return which actions should be performed on a tag set. All the attributes are optional, and any combination of them can be used, allowing to create complex tag structures. Read the documentation on the tag-generating algorithm if you want to better understand the interactions.

The simplest TagSet, though, tends to just add tags to the global set.

It can be initialized by position, like any other tuple (the order of the arguments is the one in which the attributes are listed below). It can also be initialized by name.

**add**

Tags to be added to the global set

Type set of str, or [None](https://docs.python.org/3/library/constants.html#None)

**remove**

Tags to be removed from the global set

Type set of str, or [None](https://docs.python.org/3/library/constants.html#None)

#### <span id="page-31-0"></span>**blocked\_by**

Tags that will prevent this TagSet from being applied

Type set of str, or [None](https://docs.python.org/3/library/constants.html#None)

#### **blocks**

Other TagSets containing these won't be applied

Type set of str, or [None](https://docs.python.org/3/library/constants.html#None)

#### **if\_present**

This TagSet will be applied only *all* of these tags are present

Type set of str, or [None](https://docs.python.org/3/library/constants.html#None)

#### **Examples**

```
>>> TagSet()
TagSet(add=set([]), remove=set([]), blocked_by=set([]), blocks=set([]), if_
˓→present=set([]))
>>> TagSet(set(['BIAS', 'CAL']))
TagSet(add=set(['BIAS', 'CAL']), remove=set([]), blocked_by=set([]), 
˓→blocks=set([]), if_present=set([]))
>>> TagSet(remove=set(['BIAS', 'CAL']))
TagSet(add=set([]), remove=set(['BIAS', 'CAL']), blocked_by=set([]),
˓→blocks=set([]), if_present=set([]))
```
### **A.3 NDAstroData**

```
class astrodata.nddata.NDAstroData(data, uncertainty=None, mask=None, wcs=None,
                                         meta=None, unit=None, copy=False, window=None)
    Implements NDData with all Mixins, plus some AstroData specifics.
```
This class implements an NDData-like container that supports reading and writing as implemented in the astropy.io.registry and also slicing (indexing) and simple arithmetics (add, subtract, divide and multiply).

A very important difference between NDAstroData and NDData is that the former attempts to load all its data lazily. There are also some important differences in the interface (eg. .data lets you reset its contents after initialization).

Documentation is provided where our class differs.

#### See also:

```
NDData, NDArithmeticMixin, NDSlicingMixin
```
#### **Examples**

The mixins allow operation that are not possible with NDData or NDDataBase, i.e. simple arithmetics:

```
>>> from astropy.nddata import NDAstroData, StdDevUncertainty
>>> import numpy as np
```
(continues on next page)

(continued from previous page)

```
>>> data = np.ones((3,3), dtype=np.float)
>>> ndd1 = NDAstroData(data, uncertainty=StdDevUncertainty(data))
>>> ndd2 = NDAstroData(data, uncertainty=StdDevUncertainty(data))
>>> ndd3 = ndd1.add(ndd2)
>>> ndd3.data
array([[ 2., 2., 2.],
       [2., 2., 2.],[2., 2., 2.]>>> ndd3.uncertainty.array
array([[ 1.41421356, 1.41421356, 1.41421356],
       [ 1.41421356, 1.41421356, 1.41421356],
       [ 1.41421356, 1.41421356, 1.41421356]])
```
see NDArithmeticMixin for a complete list of all supported arithmetic operations.

But also slicing (indexing) is possible:

```
>>> ndd4 = ndd3[1,:]
>>> ndd4.data
array([ 2., 2., 2.])
>>> ndd4.uncertainty.array
array([ 1.41421356, 1.41421356, 1.41421356])
```
See NDSlicingMixin for a description how slicing works (which attributes) are sliced.

#### **data**

An array representing the raw data stored in this instance. It implements a setter.

#### **set\_section**(*section*, *input*)

Sets only a section of the data. This method is meant to prevent fragmentation in the Python heap, by reusing the internal structures instead of replacing them with new ones.

#### **Parameters**

- **section** (slice) The area that will be replaced
- **input** (NDData-like instance) This object needs to implement at least data, uncertainty, and mask. Their entire contents will replace the data in the area defined by section.

#### **Examples**

```
>>> sec = NDData(np.zeros((100,100)))
>>> ad[0].nddata.set_section((slice(None,100),slice(None,100)), sec)
```
#### **variance**

A convenience property to access the contents of uncertainty, squared (as the uncertainty data is stored as standard deviation).

#### **window**

Interface to access a section of the data, using lazy access whenever possible.

#### Returns

- An instance of NDWindowing, which provides \_\_ getitem\_\_, to allow the use
- *of square brackets when specifying the window. Ultimately, an*

• NDWindowingAstrodata instance is returned

#### <span id="page-33-0"></span>**Examples**

```
>>> ad[0].nddata.window[100:200, 100:200]
<NDWindowingAstrodata .....>
```
**class** astrodata.nddata.**NDWindowingAstroData**(*target*, *window*)

Allows "windowed" access to some properties of an NDAstroData instance. In particular, data, uncertainty, variance, and mask return clipped data.

### **A.4 Decorators and other helper functions**

```
astrodata.core.astro_data_descriptor(fn)
```
Decorator that will mark a class method as an AstroData descriptor. Useful to produce list of descriptors, for example.

If used in combination with other decorators, this one *must* be the one on the top (ie. the last one applying). It doesn't modify the method in any other way.

**Parameters**  $\mathbf{fn}$  ( $m\notin h \circ d$ ) – The method to be decorated

Returns

Return type The tagged method (not a wrapper)

```
astrodata.core.astro_data_tag(fn)
```
Decorator that marks methods of an *AstroData* derived class as part of the tag-producing system.

It wraps the method around a function that will ensure a consistent return value: the wrapped method can return any sequence of sequences of strings, and they will be converted to a TagSet. If the wrapped method returns None, it will be turned into an empty TagSet.

**Parameters**  $\mathbf{fn}$  ( $m\notin\text{hod}$ ) – The method to be decorated

Returns

Return type A wrapper function

```
astrodata.core.returns_list(fn)
```
Decorator to ensure that descriptors that should return a list (of one value per extension) only returns single values when operating on single slices; and vice versa.

This is a common case, and you can use the decorator to simplify the logic of your descriptors.

**Parameters fn** (method) – The method to be decorated

Returns

Return type A function

## Index

## <span id="page-34-0"></span>Symbols

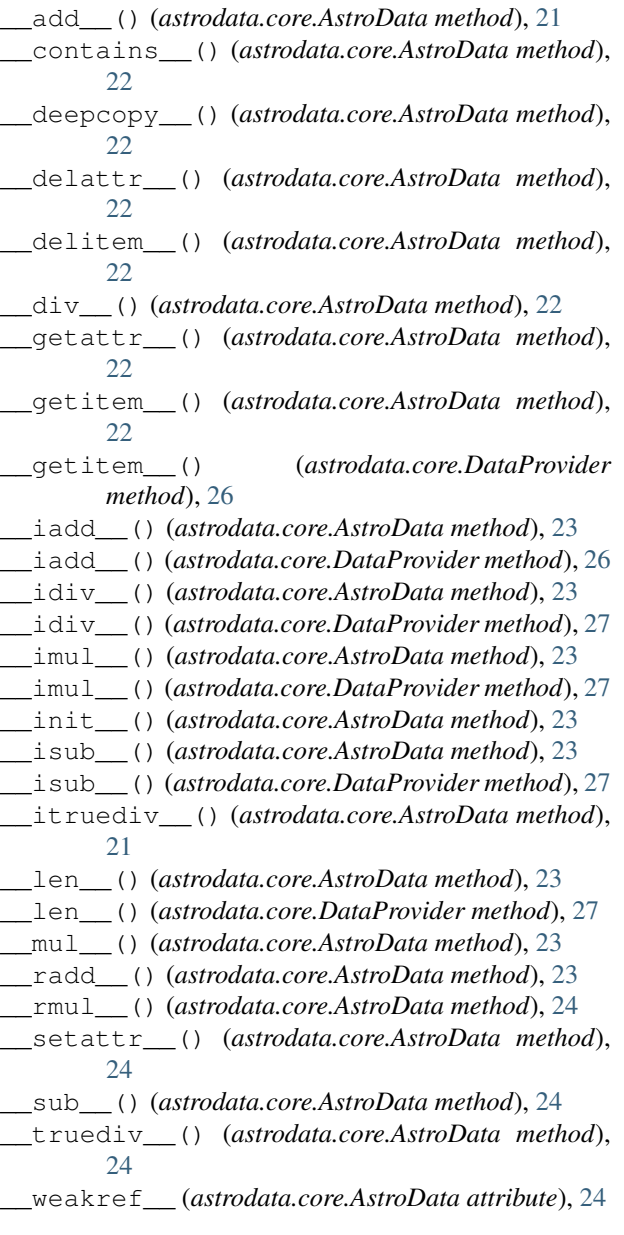

\_\_weakref\_\_ (*astrodata.core.DataProvider attribute*), [27](#page-28-0)

### A

add (*astrodata.core.TagSet attribute*), [29](#page-30-2) add() (*astrodata.core.AstroData method*), [21](#page-22-1) append() (*astrodata.core.AstroData method*), [24](#page-25-0) append() (*astrodata.core.DataProvider method*), [27](#page-28-0) astro\_data\_descriptor() (*in module astrodata.core*), [32](#page-33-0) astro\_data\_tag() (*in module astrodata.core*), [32](#page-33-0) AstroData (*class in astrodata.core*), [21](#page-22-1)

## B

blocked\_by (*astrodata.core.TagSet attribute*), [30](#page-31-0) blocks (*astrodata.core.TagSet attribute*), [30](#page-31-0)

### D

data (*astrodata.core.DataProvider attribute*), [28](#page-29-0) data (*astrodata.nddata.NDAstroData attribute*), [31](#page-32-0) DataProvider (*class in astrodata.core*), [26](#page-27-1) descriptors (*astrodata.core.AstroData attribute*), [25](#page-26-0) divide() (*astrodata.core.AstroData method*), [21](#page-22-1)

## E

exposed (*astrodata.core.DataProvider attribute*), [28](#page-29-0)

#### I

if\_present (*astrodata.core.TagSet attribute*), [30](#page-31-0) info() (*astrodata.core.AstroData method*), [25](#page-26-0) is\_settable() (*astrodata.core.DataProvider method*), [28](#page-29-0) is\_single (*astrodata.core.DataProvider attribute*), [28](#page-29-0) is\_sliced (*astrodata.core.DataProvider attribute*), [29](#page-30-2) L

load() (*astrodata.core.AstroData method*), [25](#page-26-0)

### M

mask (*astrodata.core.DataProvider attribute*), [29](#page-30-2)

multiply() (*astrodata.core.AstroData method*), [21](#page-22-1)

## N

NDAstroData (*class in astrodata.nddata*), [30](#page-31-0) NDWindowingAstroData (*class in astrodata.nddata*), [32](#page-33-0)

## O

operate() (*astrodata.core.AstroData method*), [25](#page-26-0)

## R

remove (*astrodata.core.TagSet attribute*), [29](#page-30-2) reset() (*astrodata.core.AstroData method*), [26](#page-27-1) returns\_list() (*in module astrodata.core*), [32](#page-33-0)

## S

set\_section() (*astrodata.nddata.NDAstroData method*), [31](#page-32-0) subtract() (*astrodata.core.AstroData method*), [21](#page-22-1)

## T

tags (*astrodata.core.AstroData attribute*), [26](#page-27-1) TagSet (*class in astrodata.core*), [29](#page-30-2)

## U

uncertainty (*astrodata.core.DataProvider attribute*), [29](#page-30-2)

## V

variance (*astrodata.core.DataProvider attribute*), [29](#page-30-2) variance (*astrodata.nddata.NDAstroData attribute*), [31](#page-32-0)

## W

window (*astrodata.nddata.NDAstroData attribute*), [31](#page-32-0)